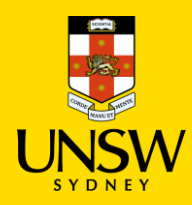

# **Jaggaer Access Request**

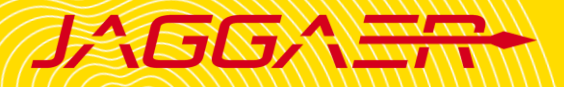

### **Contents**

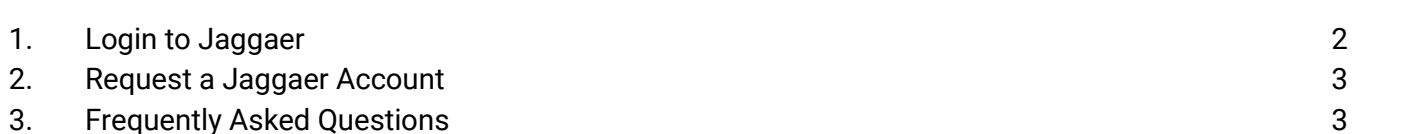

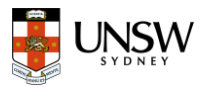

### <span id="page-1-0"></span>1. Login to Jaggaer

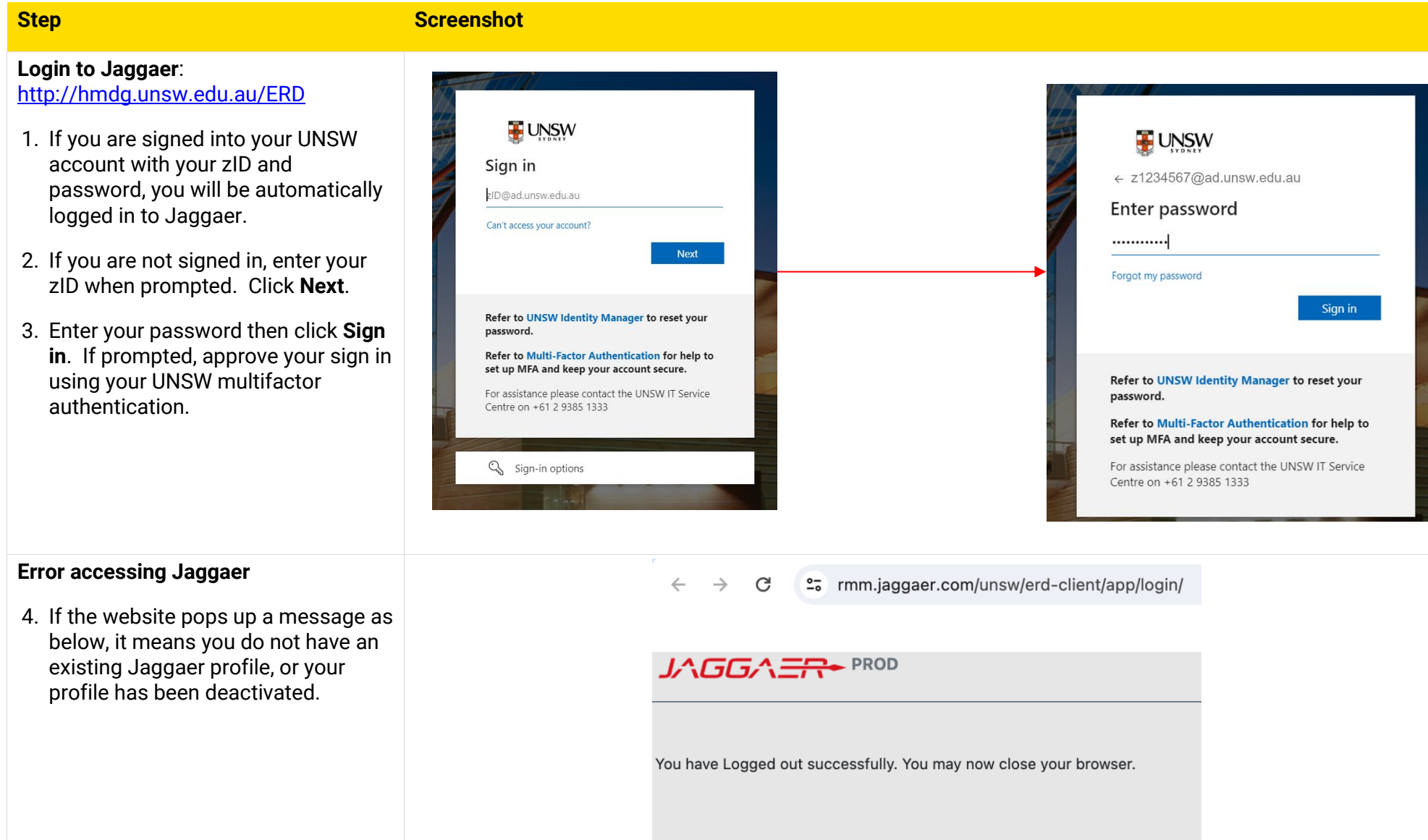

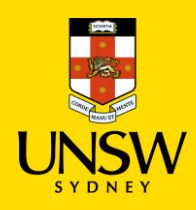

## **Jaggaer Access Request**

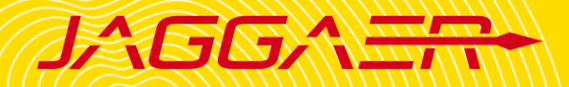

#### <span id="page-2-0"></span>2. Request a Jaggaer Account

**Note**: A Jaggaer account is not automatically created for every UNSW staff member and student. Instead, we only grant access to staff and students who are required to purchase chemical materials or lab supplies in Jaggaer, receive orders, or approve orders.

To create a Jaggaer account, please submit a request to your local Jaggaer admin using this [email template.](mailto:[Insert%20local%20Jaggaer%20admin]?subject=Jaggaer%20Access%20Request&body=Dear%20Jaggaer%20Admin,%0A%0AI%20would%20like%20to%20request%20a%20Jaggaer%20account.%20Please%20find%20my%20details%20below:%0A%0A-%20Last%20Name:%0A-%20First%20Name:%0A-%20zID:%0A-%20Supervisor:%0A-%20Primary%20Organisation%20(e.g.%20Faculty%20of%20Medicine%3eCCIA%3eCCIA-ETMO):%0A-%20Receiving%20Location%20(e.g.%20BABS%3eE26%3eLG%3eLG021):%0A-%20Role:%0A-%20Cost%20Centre%20for%20payment%20of%20my%20orders%20(i.e.%20DepartmentID-FundID-ProjectID):%0A%0AThank%20you%20for%20your%20help.%0A%0ABest%20regards,%0A[Your%20Name]) Add you[r local Jaggaer admin](https://www.unsw.edu.au/planning-assurance/safety/systems/Jaggaer/school-division-administrator) as the recipient and CC your supervisor for approval.

#### <span id="page-2-1"></span>**3. Frequently Asked Questions**

• **Which roles in Jaggaer do I need to be assigned?**

Please refer t[o Jaggaer Roles and Permissions](https://www.unsw.edu.au/content/dam/pdfs/unsw-adobe-websites/planning-assurance/safety/jaggaer-cim/1-Jaggaer-Roles-and-Permissions.pdf) guide for more detailed information on available roles and permissions.

• **What is a cost centre and which cost centre should be added to my Jaggaer profile?**

A cost centre is the project ID that your orders will be charged from. The cost centre must be in the format of **Department ID-Fund ID-Project ID**. Please contact your supervisor to get this information.